## 801 PRUEBAS SABER PRIMER SEMESTRE 2023 INFORMATICA

Responda brevemente, con la respuesta correcta a cada pregunta.

1 Para que un rango de datos específicos en Excel aparezcan con condiciones de color, fondo, fuente, valores, especiales: **se debe usar a herramienta:** R: ------

2- Para convertir una planilla a un Formulario en Excel, **debemos activar la herramienta:** R: ---------

3- Para qué sirve un hipervínculo?

R \_\_\_\_\_\_\_\_\_\_\_\_\_\_\_\_\_\_\_\_\_\_

4 En Excel, qué es un **rango**?

5- Escriba la sintaxis para encontrar el **total** de A2+B2+C2+D2 **usando la función suma**

6-En Excel, para encontrar el mayor valor dentro de un rango de celdas con datos, debemos usar una función- **Escriba la sintaxis para encontrar el valor máximo entre este rango de datos**

R: \_\_\_\_\_\_\_\_\_\_\_\_\_\_\_\_\_\_\_

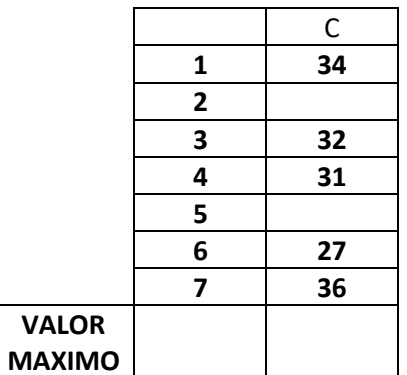

6 Si en un rango de datos queremos establecer cuántas celdas están vacías. Debemos usar una función- **Escribe la sintaxis de esta función teniendo en cuenta la tabla del punto 5**  $R:$ 

7 **Explique para que se usa la función SI, cuando usamos una condición-**

R \_\_\_\_\_\_\_\_\_\_\_\_

8. Nombre y explique uno de los peligros a que se puede ver enfrentado un menor al navegar por INTERNET sin la presencia de sus padres.

9. Escriba la dirección o nombre de una celda que se encuentra activa en la columna W y en la fila 345

10. Escriba los pasos ordenados para insertar una forma y rellenarla con una imagen que guardas en el disco duro.